**ИСПОЛЬЗОВАНИЕ ПРИКЛАДНЫХ КОМПЬЮТЕРНЫХ ПРОГРАММ В ЭКОЛОГИЧЕСКИХ ИССЛЕДОВАНИЯХ**

> Выполнила магистрантка группы БМТБ-11 Стрекоз М.Н. Преподаватель: Остроух Е.Н.

Программные продукты, которые используются в экологических исследованиях – для обработки и анализа результатов

- Программа Species Diversity and Richness
- Программа Bio-Dap (разработчики Parks Canada & Fundy National Park, 1996)
- Biodiversity Pro (разработчики The Natural History Museum and The Scottish Association for Marine Science, 1997).

Программа Biodiversity Pro предлагает все аналитические инструменты, удовлетворяющие потребности эколога в

анализе и сравнении разнообразия сообществ.

- Программа предлагает 10 индексов альфа- разнообразия [10-12]:
- - ǹǾǵǶǻȂ Shannon-Wiener'a (H'), ǹǾǵǶǻȂ ȁDZǸǾǿǿDzȁDZǸǹȐ Simson'a (D), число видов, индекс видового разнообразия Margalef'а (D), индекс равномерности (J), индекс Berger-Parker'a $\bar{\ }$ показатель McIntosh'а, индекс Brillouin'а, альфа-индекс Fisher'a, Q-статистика.
- 2. После того, как выбран метод показателя разнообразия, программа позволяет рассчитать верхний и нижний предел 95% статистических доверительных интервалов.
- 3. Программа предлагает два статистических метода сравнения показателей разнообразия: различные показатели разнообразия степени отличаются в оценке сообщества.

### Результаты теоретического сравнения трех сообществ (A,D,C) при помощи индекса Шеннона (Shannon, H' и Симпсона (Simpson, D):

- Полученные значения индексов для сообщества А, в фигурных скобках – количество особей отмеченных видов: {33,29,28,5,5}, Н'=1.3808, D=0.309;
- - сообщество В: {42,30,10,8,5,5}, H'=1.4574, D=0.7194;

- - сообщество С: {32,21,16,12,9,6,4}, H'=0.639, D=1.822.
- Данные результаты свидетельствуют о трудностях сравнения сообществ – значения индексов не коррелируют, т.е. H'(B)>H'(A)>H'(A), однако  $D(C) > D(A) > D(B)$ .

4.Оценка видового богатства. Программа предлагает большое разнообразие методов для оценки видового богатства. Довольно надежный метод – выравнивание Chao.

- 5.Модели обилия. Программа предлагает несколько моделей представления данных – число видов, ранг обилия, концентрация видов.
- 6.Модели распределения видов. Программой предлагаются четыре модели – логарифмическое распределение, геометрическое распределение, усеченное логнормальное распределение, модель разломанного стержня.
- 7.Раномерность распределения Ј. Эта мера равномерности распределения сравнивает наблюдаемый показатель Шеннона по отношению к распределению индивидуумов между видами, которое максимизировало бы разнообразие. Если Н' – индекс Шеннона, то его максимальное значение – log(S), где S – число видов в сообществе. Поэтому значение равномерности определяется как : J=H'/log(S). При расчете этого индекса необходимо быть уверенным в том, что сравниваемые сообщества относятся к одному местообитанию и что выполненный учет видов приближается к абсолютному.
- 8. Программа также предлагает возможность моделирования данных в соответствии с имеющимися шаблонами распределения видов в пространстве.
- 9.Бета-разнообразие. Бета-разнообразие характеризует изменение разнообразия видов по градиенту среды. Этот показатель измеряет два параметра - число отдельных местообитаний в пределах территории и вытеснение одних видов другими между непересекающимися частями того же местообитания. Программа предлагает шесть показателей бета-разнообразия:
- - индекс Whittaker'a
- - индекс Cody
- - индексы Routledge (R,I и E)
- - индекс Wilson и Schmida, который является наилучшим среди подобных.

# Перспективы использования программы

- **1.Главная задача разработчиков совмещение** информативности и легкости применения данной программы, что будет способствовать ее широкому применению в настоящее время, как студентами, так и профессиональными экологами за рубежом.
- г. На основании опыта по использованию данной программы в исследованиях биоразнообразия, данный продукт может приобрести достаточную популярность и будет эффективным математическим инструментом для ОТЕЧЕСТВЕННЫХ ЭКОЛОГОВ.
- <u>▪ 3</u>.Основная трудность это английский интерфей<u>с</u>, что в определенной степени сокращает область использования программы. В настоящее время ведется работа над созданием инструкции по применению программы на русском и украинском языках.
- 4.Для полноценного анализа видового разнообразия и распределения видов в сообществе необходимо построение графиков рангового распределения обилий, которые позволят получить первое представление о модели распределения.
- 5.В исследованиях, где оценка разнообразия йвляется основной задачей, необходимо оценить соответствие эмпирических распределений основным моделям видового обилия, а результаты подтвердить с помощью критериев согласия, используя графики рангового распределения обилий и сравнения их с ожидаемым распределением.
- 6. Главные потенциальные области применения данной программы в экологических исследованиях – охрана природы и мониторинг.

## Использование программы ORIANA в исследованиях данных круговой статистики

- Oriana была спроектирована, чтобы анализировать круговые данные двух типов – однонаправленные и двунаправленные, также известные как векторные и осевые. Векторные данные находятся в диапазоне о-360 градусов, осевые – в диапазоне о-180 градусов.
- Программа обрабатывает и другие типы циклических данных, такие, как время суток в масштабе от оо:оо до 23:59. Прочие хронологические данные также могут быть проанализированы как круговые ( например день недели, день месяца, день года, и т.п.)
- Oriana вычисляет разнообразную основную круговую статистику. Это большей частью описательная статистика, подобная той, что входит в состав других общих статистических пакетов, но специально спроектированная для круговых данных.
- Статистические круговые параметры основаны на понятии среднего вектора. Данные наблюдений (например, миграционные перемещения птиц) имеют средний вектор, который может быть рассчитан при помощи этой программы.
- Средний вектор имеет два свойства: направление (средний угол) и длина (обозначаемая буквой r).
- Длина вектора изменяется от о до 1, большее значение указывает, что данные наблюдений сгруппированы ближе по отношению к среднему вектору.

Концентрация является специфическим параметром von Mises-распределения и измеряет отклонение распределения от идеального круга ( равномерного распределения). Ее значение зависит от длины среднего вектора.

- Круговая вариация и круговое среднее квадратное отклонение эквивалентны их линейным параметрам, но рассчитываются при помощи другого алгоритма. Вариация рассчитывается относительно длины среднего вектора, по результатам этих калькуляций выводится среднее квадратное отклонение.
- Стандартная ошибка среднего также рассчитывается на основании длины среднего вектора (г). Предполагается, что ваши данные расположены согласно von Misesраспределения, 95% и 99% доверительные интервалы для ваших данных основаны на стандартной ошибке.
- ∣ Программа выполняет оценку статистической достоверности стандартной ошибки согласно значению концентрации и объема выборки. Rayleigh тест равномерности высчитывает вероятность нулевой гипотезы, что данные распределены равномерно. Вероятность, которая меньше, чем выбранный уровень (обычно 0.05) показывает, что данные распределены неравномерно.
- Oriana позволяет выполнить графическую интерпретацию ваших данных. К возможностям программы относится построение разнообразных круговых диаграмм и традиционных линейных гистограмм.
- Программа также способна построить график, который отражает ваши данные по отношению к ожидаемому равномерному распределению, что позволит вам оценить степень равномерности распределения ваших данных.
- На гистограммах и круговых диаграммах представлены средний вектор и доверительные интервалы, которые выделены

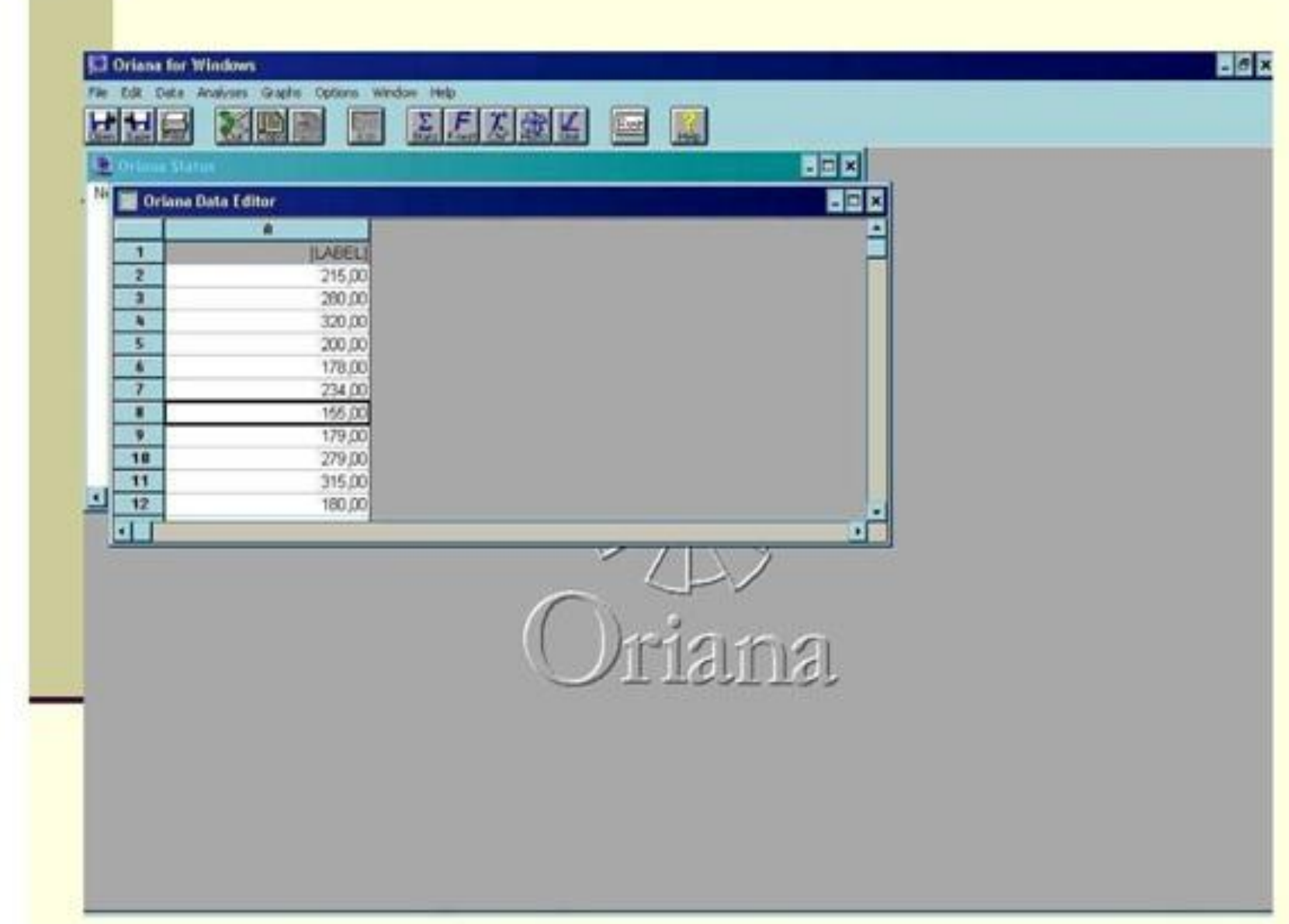

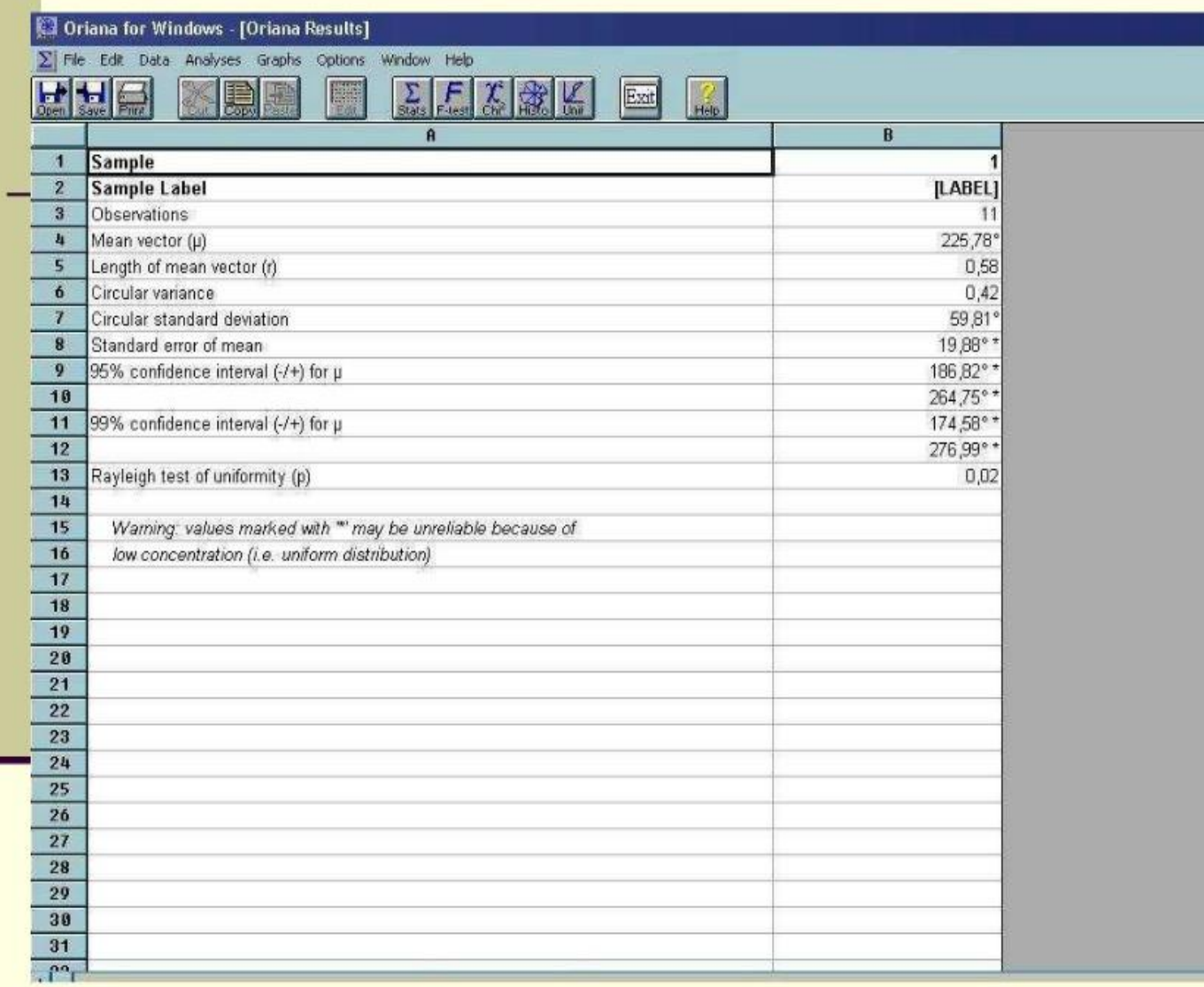

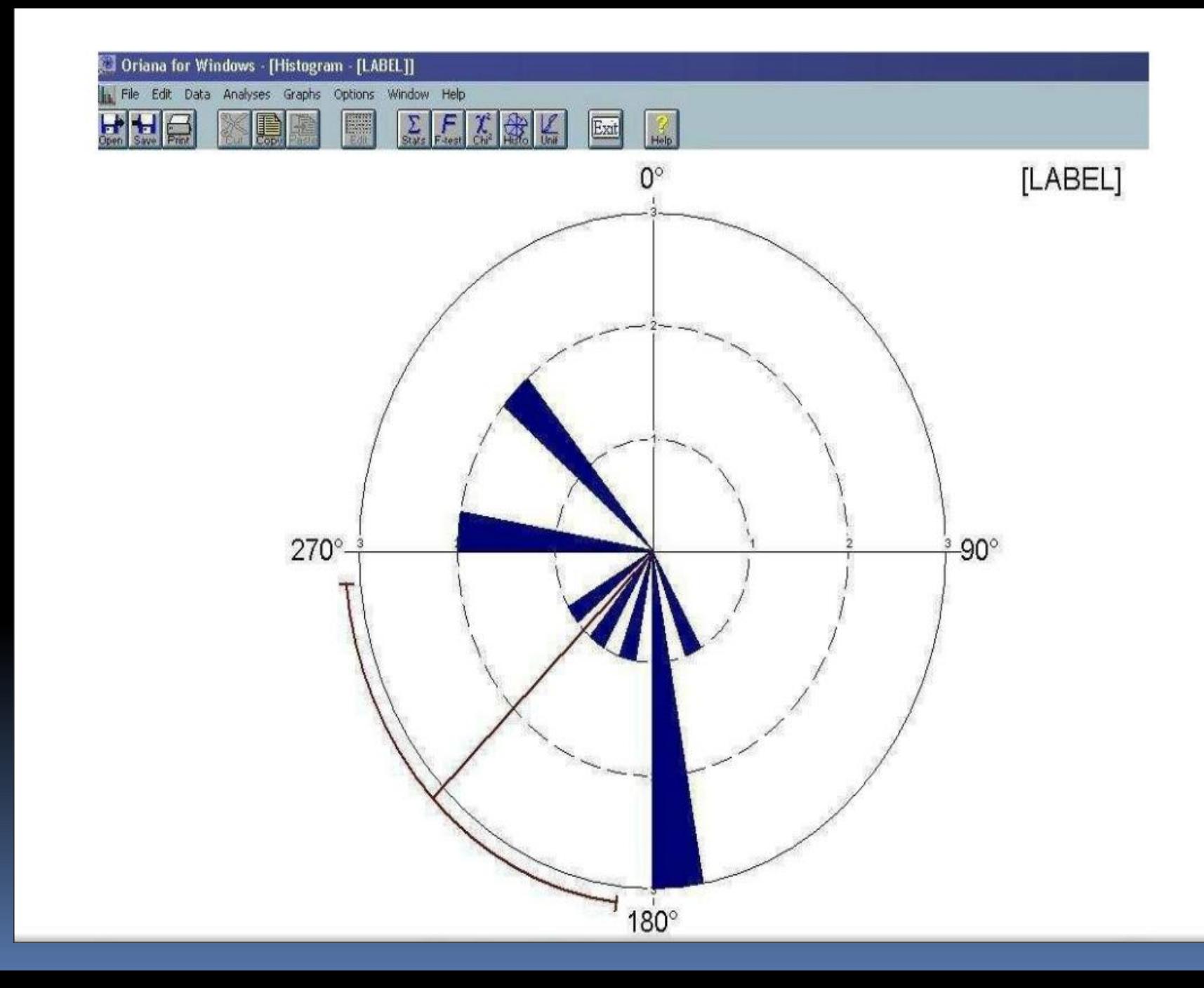

# Программа CurveExpert

- Программа для нахождения зависимости между двумя переменными.
- Возможность автокорреляции.
- Возможность построения рядов динамики с эффектом запаздывания.
- 35 встроенных моделей регрессии.
- Возможность добавления 19 моделей, определяемых пользователем.

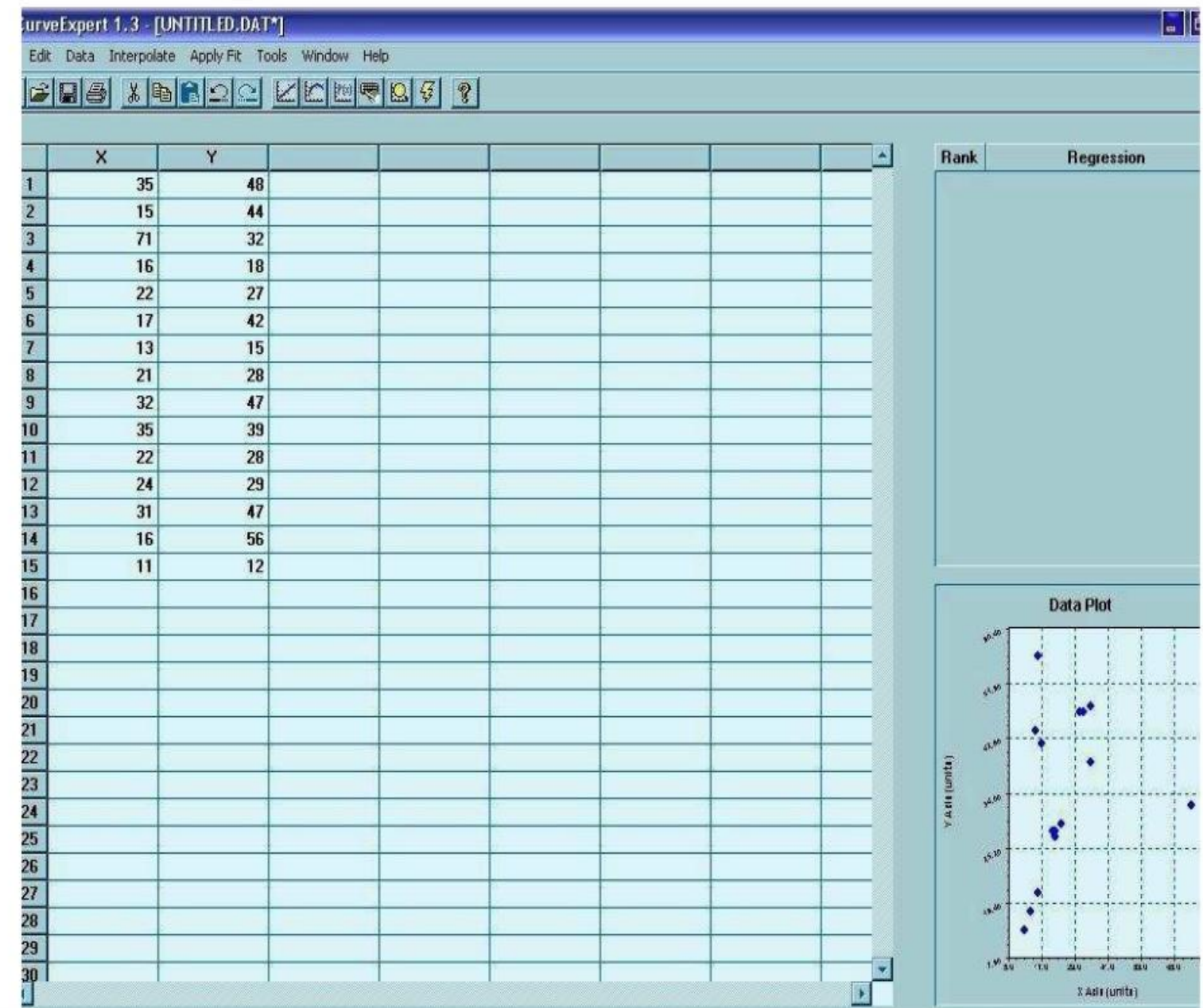

ï

urveExpert 1:3 - [UNTITLED.DAT\*]

 $\frac{1}{\sqrt{2}}$ 

Edit Data Interpolate Apply Fit Tools Window Help

#### 806 X & 800 K K W Q B G ?

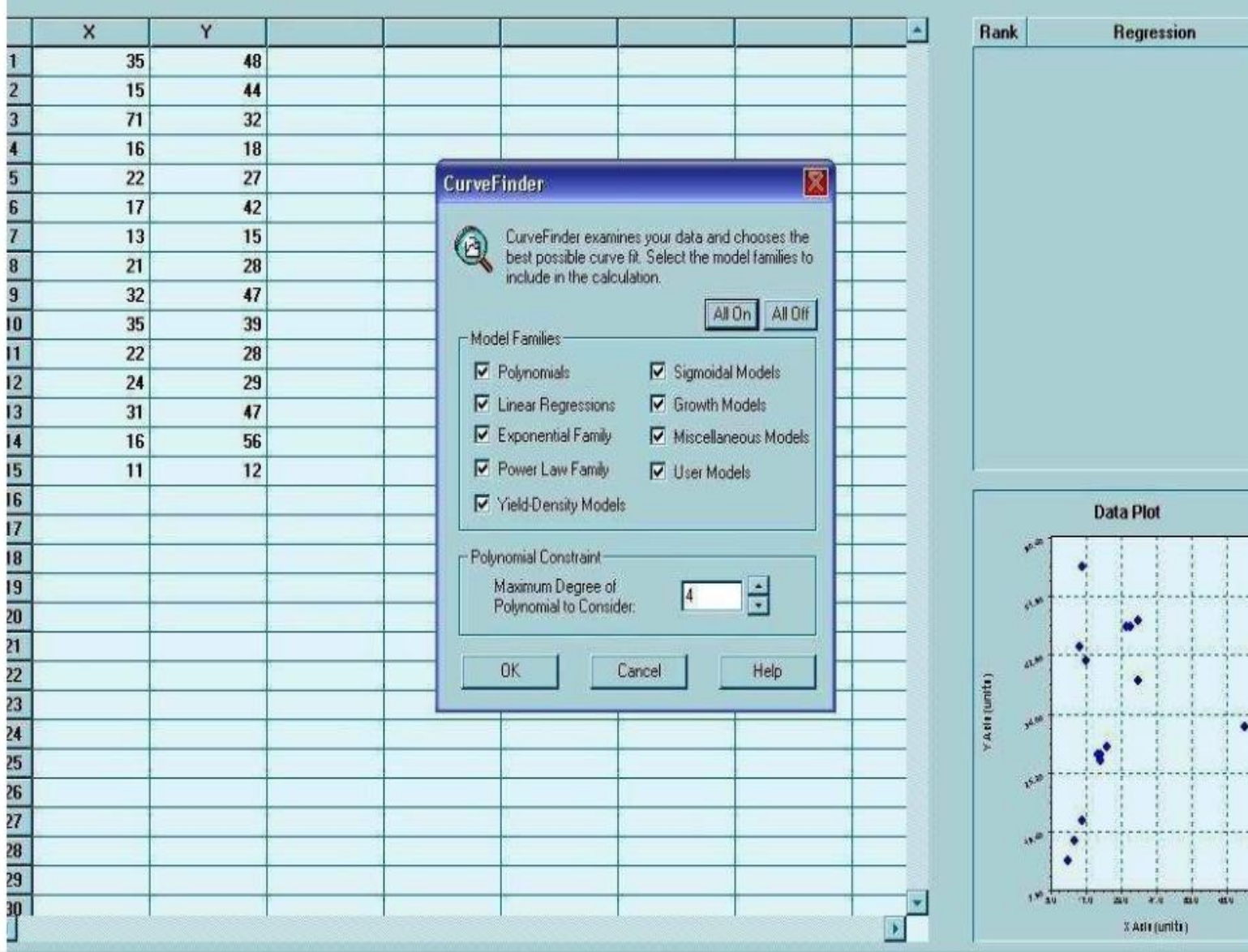

urveExpert 1.3 - [UNTITLED.DAT\*]

H

Edit Data Interpolate Apply Fit Tools Window Help

#### $|\mathbb{R}|\mathbb{R}|\mathbb{C}|$  3 ?  $\vec{r}$  $x =$ n  $\Gamma$ П œ

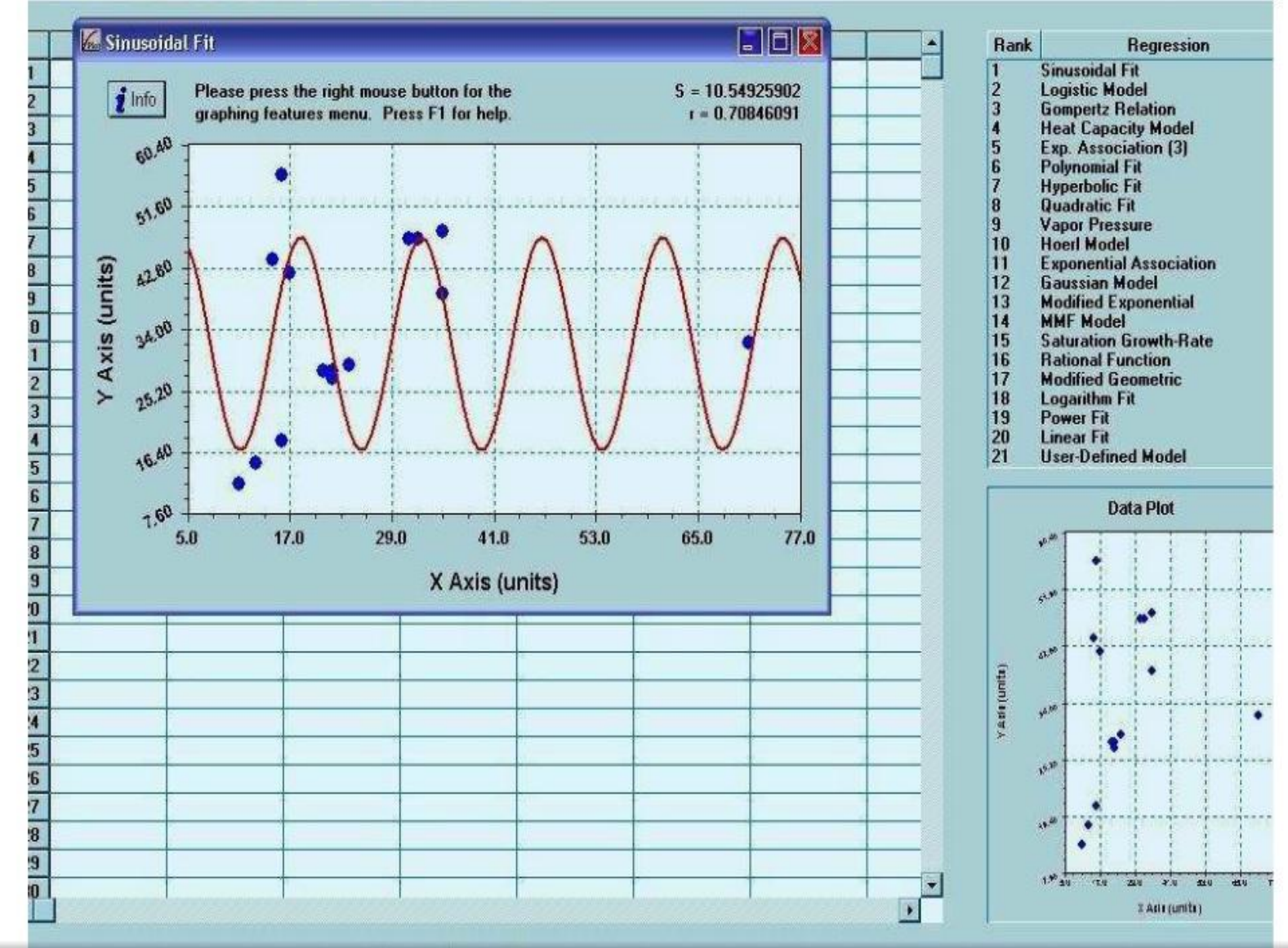

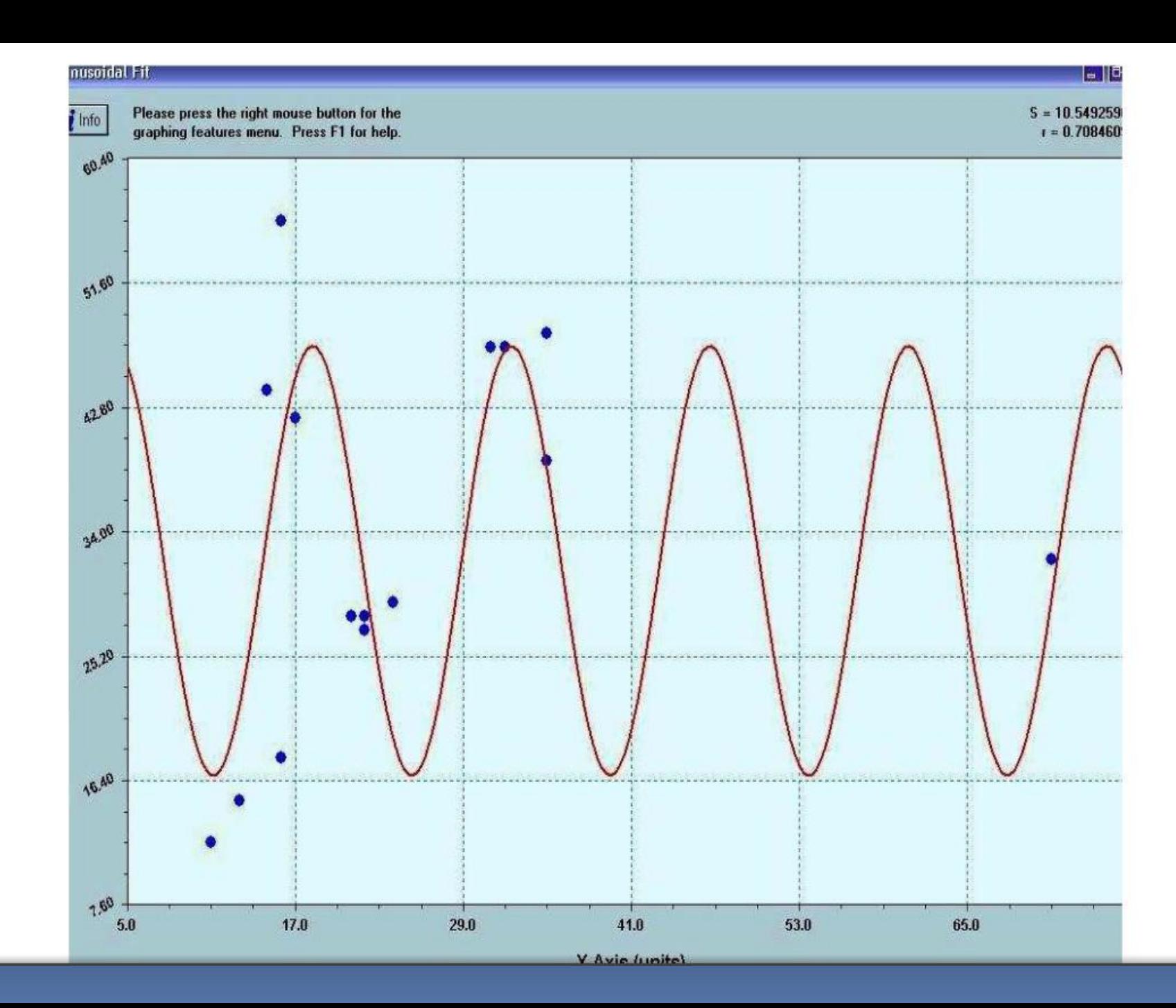

 $\overline{\phantom{a}}$ 

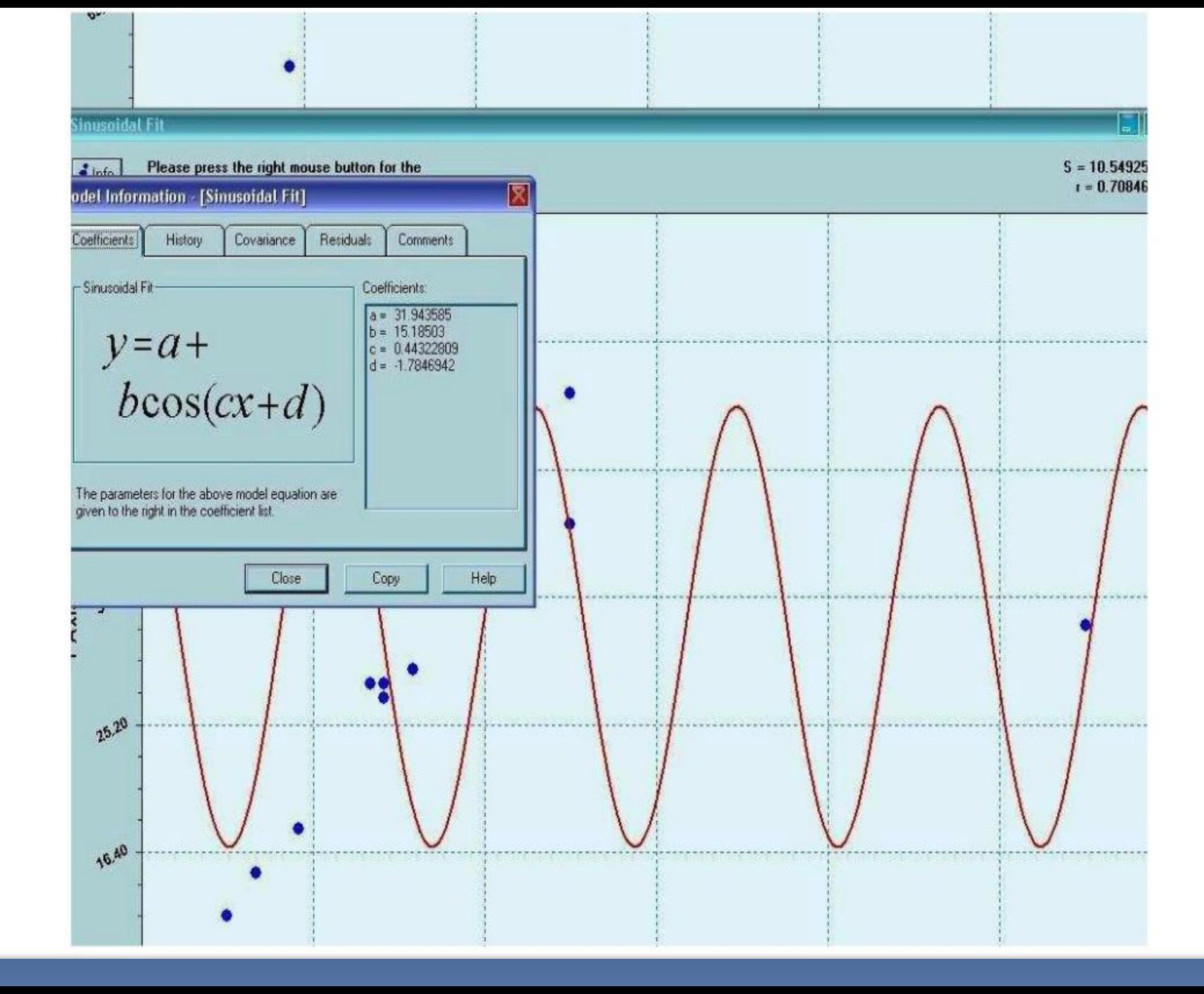

# **Выводы и перспективы использования программ**

- 1. На основании нашего опыта по использованию прикладных программ в экологических исследованиях и преподавании экологических дисциплин в высшей школе, мы считаем, что данные программные продукты будут эффективным инструментом для отечественных экологов.
- <u> 2. Основная трудность это английский интерфейс, что в определенной</u> степени сокращает область использования программ. В настоящее время нами ведется работа над созданием пакета инструкций по применению программ на русском и украинском языках.
- з. Главные потенциальные области применения подобных программ в экологических исследованиях – мониторинг, исследование популяционной динамики, прогнозирование.
- 4. Программа «Oriana» является одной из немногих программ, способных выполнить адекватную обработку круговых данных и представить результаты графически.
- 5. Использование программы «CurveExpert» значительно сокращает время, затрачиваемое на определение характера связей между двумя переменными, и позволяет получить статистически достоверные результаты.